**CS 33** 

Introduction to C
Part 2

#### **Methods**

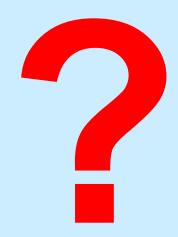

- C has functions
- Java has methods
  - methods implicitly refer to objects
  - C doesn't have objects
- Don't use the "M" word
  - it's just wrong

## **Swapping**

#### Write a function to swap two ints

```
void swap(int i, int j) {
                           Arguments are
                           passed by value
int main() {
   int a = 4;
   int b = 8;
   swap(a, b);
   printf("a:%d b:%d", a, b);
```

# **Swapping**

#### Write a function to swap two ints

```
void swap(int i, int j) {
  int tmp;
                                        Darn!
  tmp = j; j = i; i = tmp;
                        $ ./a.out
int main() {
                        a:4 b:8
   int a = 4;
   int b = 8;
   swap(a, b);
   printf("a:%d b:%d", a, b);
```

# Why "pass by value"?

- Fortran, for example, passes arguments "by reference"
- Early implementations had the following problem (shown with C syntax):

```
int main() {
    function(2);
    printf("%d\n", 2);
}
void function(int x) {
    x = 3;
}
```

```
$ ./a.out
3
```

## Variables and Memory

#### What does

```
int x;
```

do?

It tells the compiler:

I want x to be the name of an area of memory that's big enough to hold an *int*.

#### What's memory?

## **Memory**

- "Real" memory
  - it's complicated
  - it involves electronics, semiconductors, physics, etc.
  - it's not terribly relevant at this point
- "Virtual" memory
  - the notion of memory as used by programs
  - it involves logical concepts
  - it's how you should think about memory (most of the time)

# **Virtual Memory**

- It's a large array of bytes
  - one byte is eight bits
  - an int is four consecutive bytes
  - so is a float
  - a char is one byte
- The array index of a byte is its address
  - the address of a larger item is the index of its first byte

134217728: 134217729: 134217730: 134217731: 4294967294: 4294967295:

virtual

memory

#### **Variables**

- Where
  - they refer to locations in memory
- Size
  - how much memory they refer to
- Interpretation
  - how to interpret the contents of memory
- All determined when they are declared
- None of the above change after declaration

```
int x;  // sizeof(x) == 4
float y; // sizeof(y) == 4
char z;  // sizeof(z) == 1
```

# Memory addresses in C

- In C
  - you can get the memory address of any variable
  - just use the operator &

```
int main() {
   int a = 4;
   printf("%p\n", &a);
```

```
$ ./a.out
134217728
```

```
134217728:
 134217729:
 134217730:
 134217731:
4294967294:
4294967295:
```

- What is a C pointer?
  - a variable that holds an address
- Pointers in C are "typed" (remember the promises)
  - pointer to an int
  - pointer to a char
  - pointer to a float
  - pointer to <whatever you can define>
- C has a syntax to declare pointer types
  - things start to get complicated ...

p is a pointer to an int

if you follow p, you find an int

```
int main() {
  int *p;
  int a = 4;
  p = &a;  p is assigned the address of a
  printf("%p\n", p);
}
```

```
$ ./a.out
134217728
```

II-13

```
int main() {
   int *p;
   int a = 4;
   p = &a;
   printf("%p\n", p);
}
```

```
$ ./a.out
134217728
```

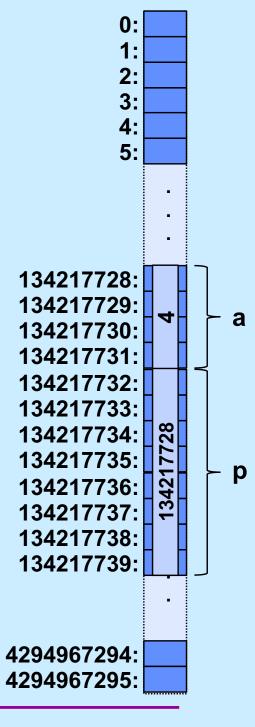

- Pointers are typed
  - the types of the items they point to are known
  - there is one exception (discussed later)
- Pointers are first-class citizens
  - -they can be passed to functions
  - they can be stored in arrays and other data structures
  - they can be returned by functions
- Pointers have the properties of all variables

```
sizeof(int *) == sizeof(char *) == 8
```

## **Swapping**

#### What does this do?

```
void swap(int *i, int *j) {
   int *tmp;
                                      Damn!
   tmp = j; j = i; i = tmp;
                       $ ./a.out
int main() {
                       a:4 b:8
   int a = 4;
   int b = 8;
   swap(&a, &b);
   printf("a:%d b:%d\n", a, b);
```

- Dereferencing pointers
  - accessing/modifying the value pointed to by a pointer

```
int main() {
    int *p;
    int a = 4;
    p = &a;
    printf("%d\n", *p);
    *p = *p + 1;
    printf("%d\n", *p);
                         $
                            ./a.out
CS33 Intro to Computer Systems
```

134217728: 134217729: 134217730: 134217731: 134217732: 134217733: 134217734: 134217735: 134217736: 134217737: 134217738: 134217739: 4294967294: 4294967295: Doeppner. All rights reserved.

```
int main() {
   int *p;
   int a = 4;
   p = &a;
   printf("%d\n", *p);
   *p = *p + 1;
   *p += 3;
   printf("%d\n", a);
}
```

# **Swapping**

```
void swap(int *i, int *j) {
   int tmp;
                                      Hooray!
   tmp = *j; *j = *i; *i = tmp;
                        $ ./a.out
int main() {
                        a:8 b:4
   int a = 4;
   int b = 8;
   swap(&a, &b);
   printf("a:%d b:%d\n", a, b);
```

```
int doubleit(int *p) {
   *p = 2*(*p);
   return *p;
int main() {
   int a = 4;
   int b;
   b = doubleit(&a);
   printf("%d\n", a*b);
```

#### What's printed?

- a) 8
- b) 16
- c) 32
- d) 64

## **Pointers and Arrays**

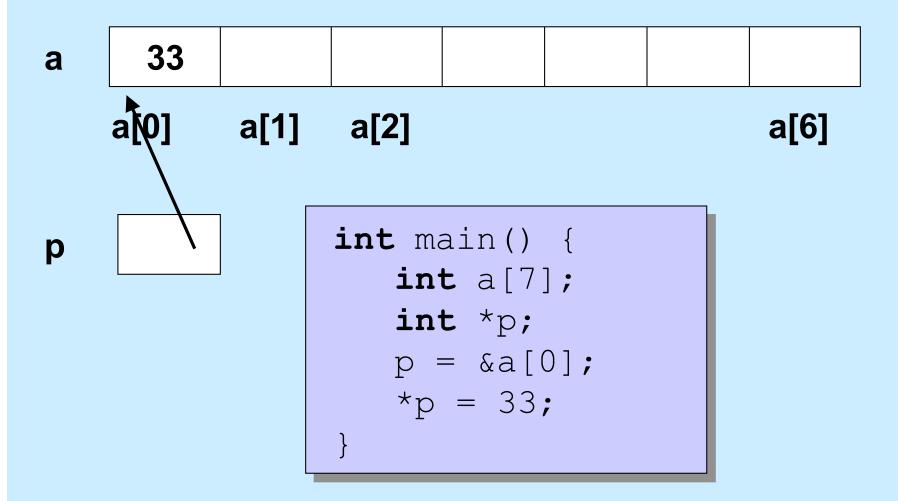

### **Pointer Arithmetic**

#### Pointers can be incremented/decremented

- what this does depends on its type

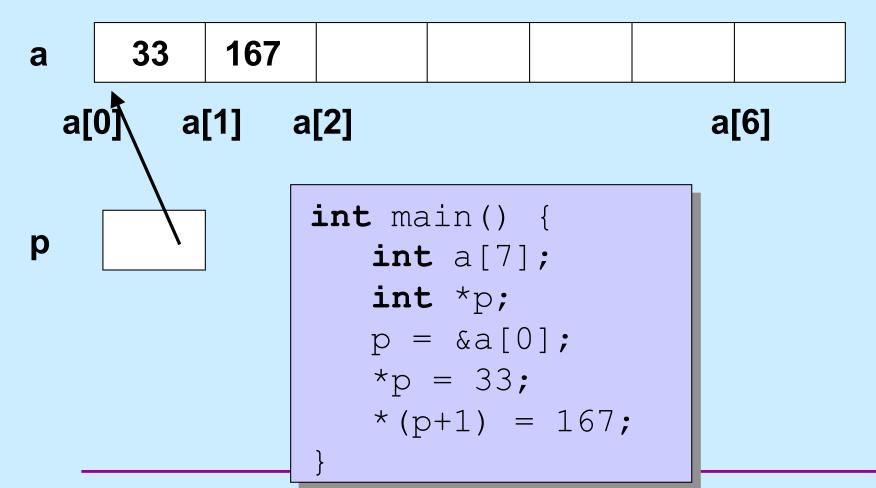

#### **Pointer Arithmetic**

#### Pointers can be incremented/decremented

what this does depends on its type

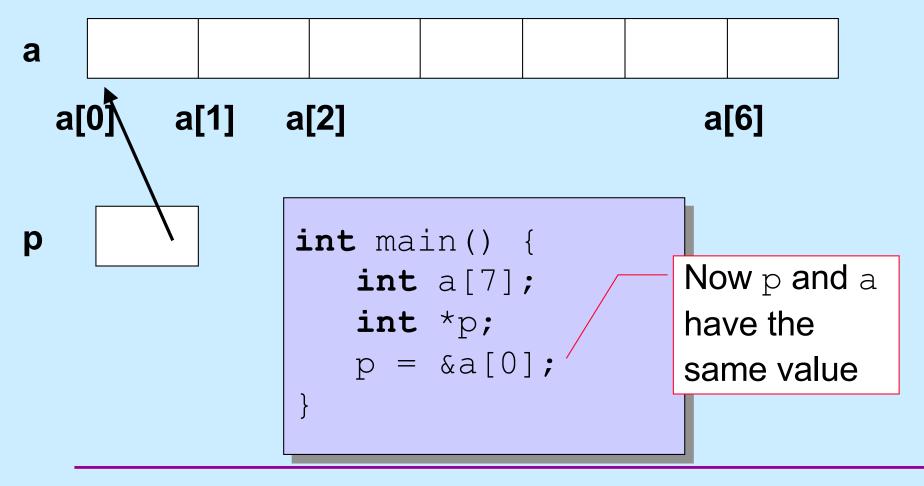

### **Pointer Arithmetic**

#### Pointers can be incremented/decremented

what this does depends on its type

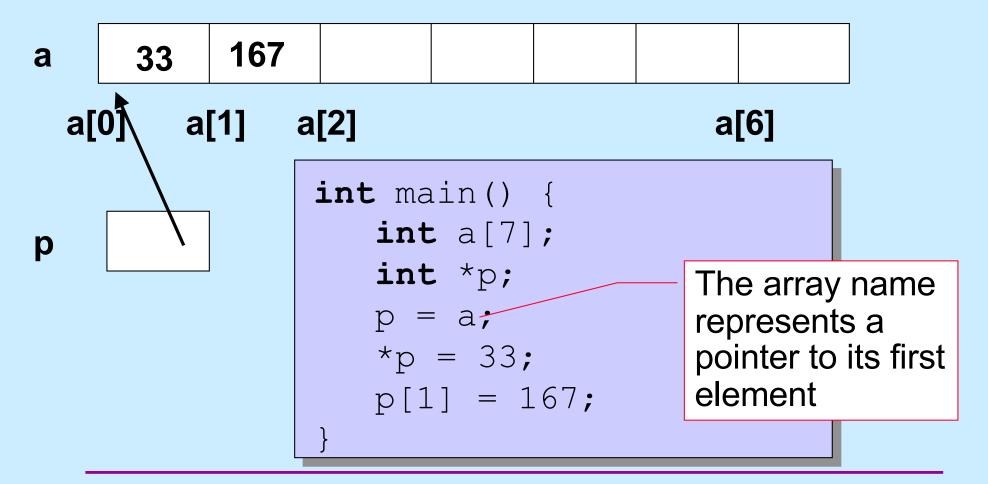

# **Pointers and Arrays**

$$p = &a[0];$$

can also be written as

$$p = a;$$

```
a[i];
```

really is

- This makes sense, yet is weird ...
  - p is of type int \*
    - it can be assigned to

- a sort of behaves like an int \*
  - but it can't be assigned to in the same way

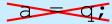

## **Non-Array Variables**

- int i
  - four bytes of memory are allocated for i

```
sizeof(i) == 4
```

- i represents the contents of this memory, interpreted as an int
- it makes sense to do, for example

```
i = 7; // changes the contents of i
```

- int \*p
  - 8 bytes of memory are allocated for p

```
sizeof(p) == 8
```

- p represents the contents of this memory, interpreted as an int \*
- it makes sense to do, for example

```
p = &i; // changes the contents of p
```

# **Array Variables**

- int A[6]
  - 24 bytes of memory are allocated for A

```
sizeof(A) == 24
```

- A represents the address of the first byte
- \*A is the value of the first int (as if A were an int \*)
- it does not make sense to do

```
A = \&i; // would change the location of A
```

- int \*p = A;
  - 8 bytes of memory are allocated for p

```
sizeof(p) == 8
```

- p represents the contents of this memory
- -\*p is the same as A [0]
- it makes sense to do, for example

$$p = \&i$$

## **Arrays and Functions**

```
of the argument
int func(int (*a) int nelements) {
   int i;
   for (i=0; i<nelements; i++) {</pre>
       *(a+i) = i;
   return nelements;
int main() {
   int array[100000000] = ...;
   printf("result = %d\n", func(array, 100000000));
   return 0;
```

initialized with a copy

# **Equivalently**

```
of the argument
int func(int (a[]), int nelements) {
   int i;
   for (i=0; i<nelements; i++) {</pre>
      a[i] = i;
   return nelements;
int main() {
   int array[100000000] = ...;
   printf("result = %d\n", func(array, 100000000));
   return 0;
```

initialized with a copy

## **Equivalently**

```
ignored
int func(int a 500), int nelements) {
   int i;
   for (i=0; i<nelements; i++) {</pre>
      a[i] = i;
   return nelements;
int main() {
   int array[100000000] = ...;
  printf("result = %d\n", func(array, 100000000));
   return 0;
```

## Parameter passing

#### Passing arrays to a function

```
int average(int a[], int size) {
   int i; int sum;
   for(i=0, sum=0; i<size; i++)
     sum += a[i];
   return sum/size;
int main() {
   int a[100];
   printf("%d\n", average(a, 100));
```

# **Swapping**

Write a function to swap two entries of an array

```
void swap(int a[], int i, int j) {
   int tmp;
   tmp = a[j];
   a[j] = a[i];
   a[i] = tmp;
}
```

### **Selection Sort**

```
void selectsort(int array[], int length) {
  int i, j, min;
  for (i = 0; i < length; ++i) {</pre>
    /* find the index of the smallest item from i onward */
    min = i;
    for (j = i; j < length; ++j) {
      if (array[j] < array[min])</pre>
        min = j;
    /* swap the smallest item with the i-th item */
    swap(array, i, min);
  /* at the end of each iteration, the first i slots have the i
     smallest items */
```

## **Arrays and Arguments**

```
int func(int arg[]) {
   int array2[6] = \{4, 5, 6, 7, 8, 9\};
   arg[1] = 0;
   arg = array2;
   return arg[3];
int main() {
   int array1[4] = \{0, 1, 2, 3\};
   int x = func(array1);
   printf("%d, %d\n", x, array1[1]);
   return 0;
```

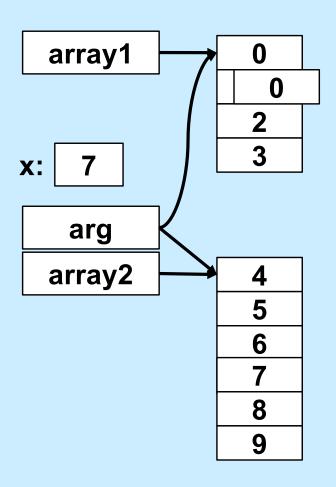

```
$ ./a.out
7 0
```

## **Arrays and Arguments**

```
int main() {
   int *p; int a = 4;
   p = &a;
   (*p)++;
   printf("%d %p\n", *p, p);
}
```

```
$ ./a.out
5 134217728
```

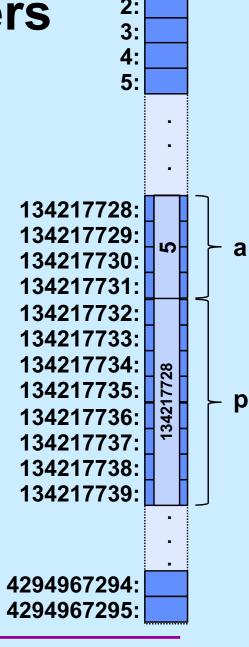

```
int main() {
   int *p; int a = 4;
   p = &a;
   *p++;
   printf("%d %p\n", *p, p);
}
```

```
$ ./a.out
134217732 134217732
```

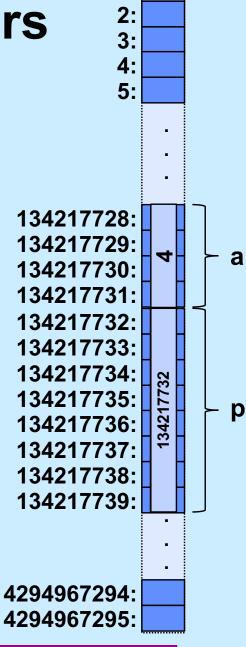

```
int main() {
   int *p; int a = 4;
   p = &a;
   ++*p;
   printf("%d %p\n", *p, p);
}
```

```
$ ./a.out
5 134217728
```

```
int func(int arg[]) {
   arg++;
   return arg[0];
int main() {
   int A[3] = \{10, 11, 12\};
   printf("%d\n",
     func(A));
```

#### What's printed?

- a) 9
- b) 10
- c) 11
- d) 12

```
int func(int a[]) {
   int b[5] = \{10, 11, 12, 13, 14\};
   a = b;
   return a[1];
int main() {
   int array[50];
   array[1] = 0;
   printf("result = %d\n",
      func(array));
   return 0;
```

#### This program prints:

- a) 0
- b) 10
- c) 11
- d) nothing: it doesn't compile because of a syntax error

```
int func(int a[]) {
   int b[5] = {10, 11, 12, 13, 14};
   a = b;
   return a[1];
}

int main() {
   int array[5] = {9, 8, 7, 6, 5};
   func(array);
   printf("%d\n", array[1]);
   return 0;
}
```

#### This program prints:

- a) 7
- b) 8
- c) 10
- d) 11

## The Preprocessor

```
#include
```

- calls the preprocessor to include a file
   What do you include?
- your own header file: #include "fact.h"
  - look in the current directory
- standard header file:

```
#include <assert.h>
#include <stdio.h>
```

Contains declaration of printf (and other things)

-look in a standard place

### **Function Declarations**

fact.h

main.c

```
float fact(int i);
```

```
#include "fact.h"
int main() {
  printf("%f\n", fact(5));
  return 0;
}
```

#### #define

```
#define SIZE 100
int main() {
   int i;
   int a[SIZE];
}
```

#### #define

- defines a substitution
- applied to the program by the preprocessor

### #define

```
#define forever for(;;)
int main() {
   int i;
   forever {
     printf("hello world\n");
   }
}
```

#### assert

```
#include <assert.h>
float fact(int i) {
  int k, res;
  assert(i >= 0);
  for (res=1, k=1; k<=i; k++)
    res = res * k;
  return res;
int main() {
  printf("%f\n", fact(-1));
```

#### assert

- verify that the assertion holds
- abort if not

```
$ ./fact
main.c:4: failed assertion 'i >= 0'
Abort
```